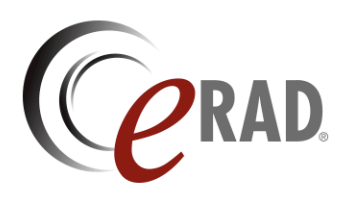

## **Change Request Form**

To submit a feature request, please fill out this form and click the Send button below.

*Note: The form must be downloaded to function correctly.*

## **Customer Information**

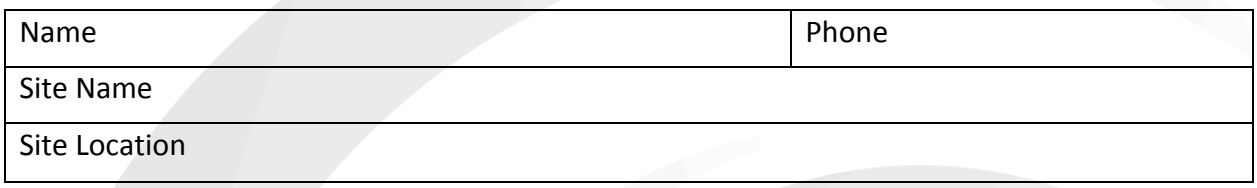

## **Change Request**

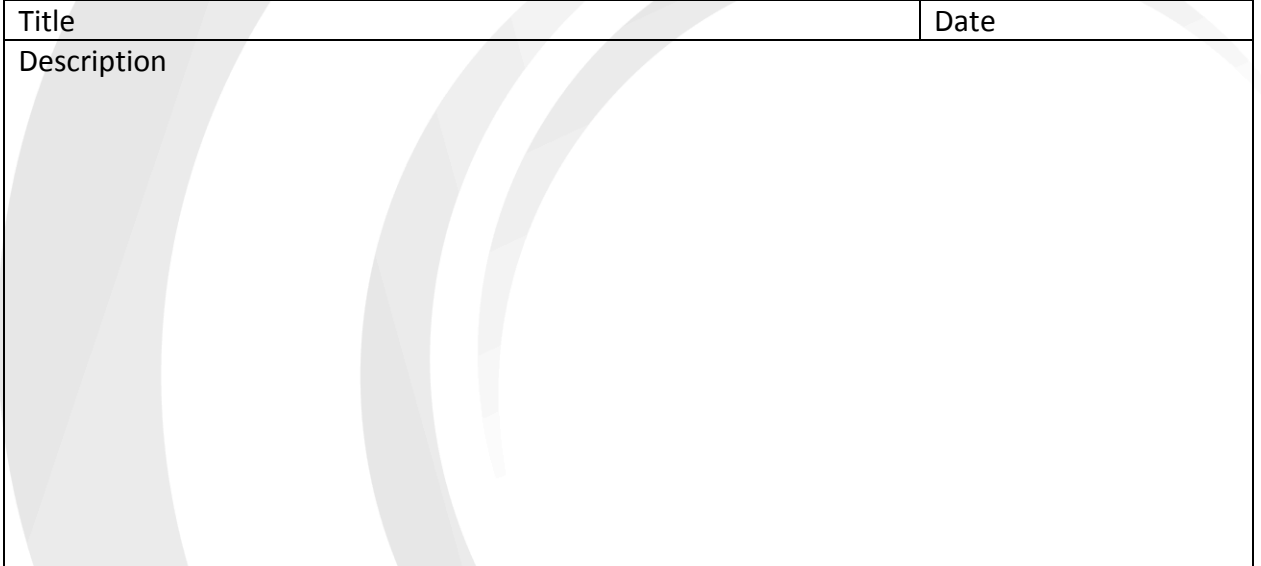

## Follow up (to be filled in by eRAD Inc.)

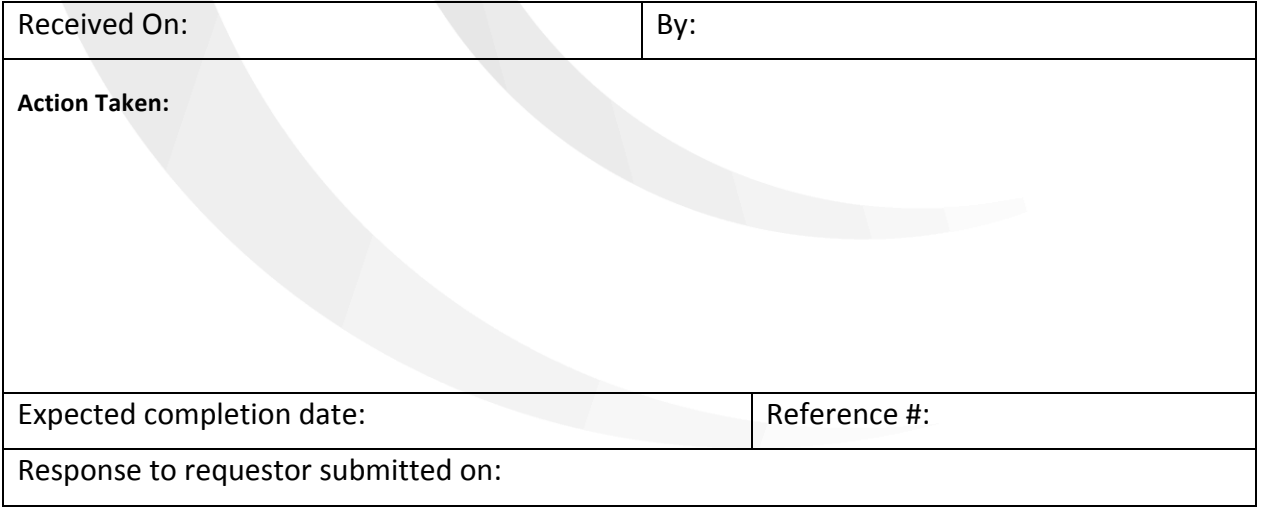

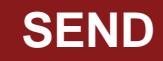